The copy filmed here has been reproduced thenks to the generosity of:

National Library of Canada

The images eppearing here are the best quelity possible considering the condition end legibility of the original copy and in keeping with the filming contract specifications.

Original copies in printed paper covers are filmed beginning with the front cover and ending on the last page with a printed or illustrated impression, or the back cover when appropriete. All other original copies are filmed beginning on the first page with a printed or illustrated impreasion. and ending on the last page with a printed or illustrated impression.

The last recorded frame on each microfiche shall contain the symbol  $\rightarrow$  (meaning "CON-TINUED"), or the symbol  $\nabla$  (meaning "END"), whichever applies.

Maps, plates, charts, etc.. may be filmed at different reduction ratios. Those too large to be entirely included in one exposure are filmed beginning in the upper left hand corner, left to right and top to bottom, as many frames as required. The following diegrams illustrate the method:

L'exemplaire filmé fut reproduit grâce à la générosité de:

Bibliothèque nationale du Canada

Les images suiventes ont été reproduites avec le<br>plus grend soin, compte tenu de le condition et<br>de la netteté de l'exemplaire filmé, et en conformité avec les conditions du contrat de filmage.

Les exempleires originaux dont la couverture en papier est imprimée sont filmés en commençant par la premier plat et en terminant soit par la dernière pege qui comporte une empreinte d'impression ou d'illustration. soit par le second piat, selon le cas. Tous les autres exempiaires<br>originaux sont filmés en commencant par la première page qui comporte une empreinte d'impression ou d'illustration et en terminant par la dernière page qui comporte une telle empreinte.

Un dee symboles suivants apparattra sur la dernière image de chaque microfiche, seion le cas: le symbole —> signifie "A SUIVRE", le<br>cas: le symbole —> signifie "A SUIVRE", le<br>symbole V signifie "FIN".

Les cartes, planches, tabieaux, etc., peuvent être filmés è des taux de réduction différents. Lorsque le document est trop grand pour être reproduit en un seul cliché, li est filmé à partir de l'angle supérieur gauche, de gauche è droite. et de heut en bas. en prenant le nombre d'images nécessaire. Les diagrammes suivants iliustrent la méthode.

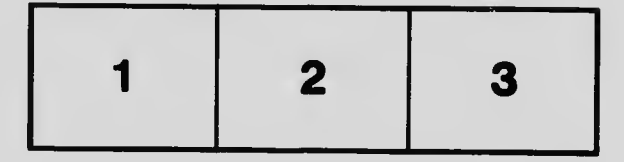

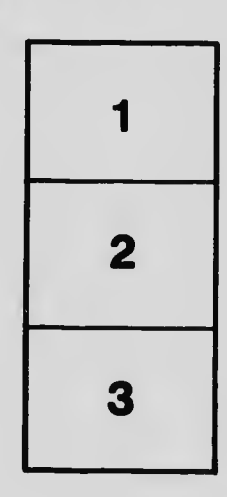

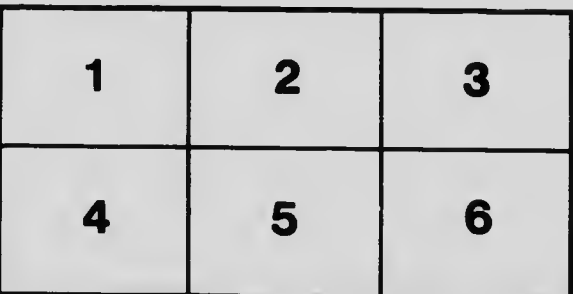